# Supplemental Handout on Hypothes.is

Created by Michelle Reed for Region 11 Leveraging Canvas Conference

## **Overview**

[Hypothes.is](https://web.hypothes.is/) an open source web annotation tool that can be integrated into Canvas. The plug-in is available in the Region 11 Leveraging Canvas Conference course module but didn't seem to be configured properly. The screenshots below demonstrate how the plugin is supposed to function. Hypothes.is can be used for both public and private groups and annotations.

### **Instructions**

1. Add a Hypothes.is item to your module using the External Tool option.

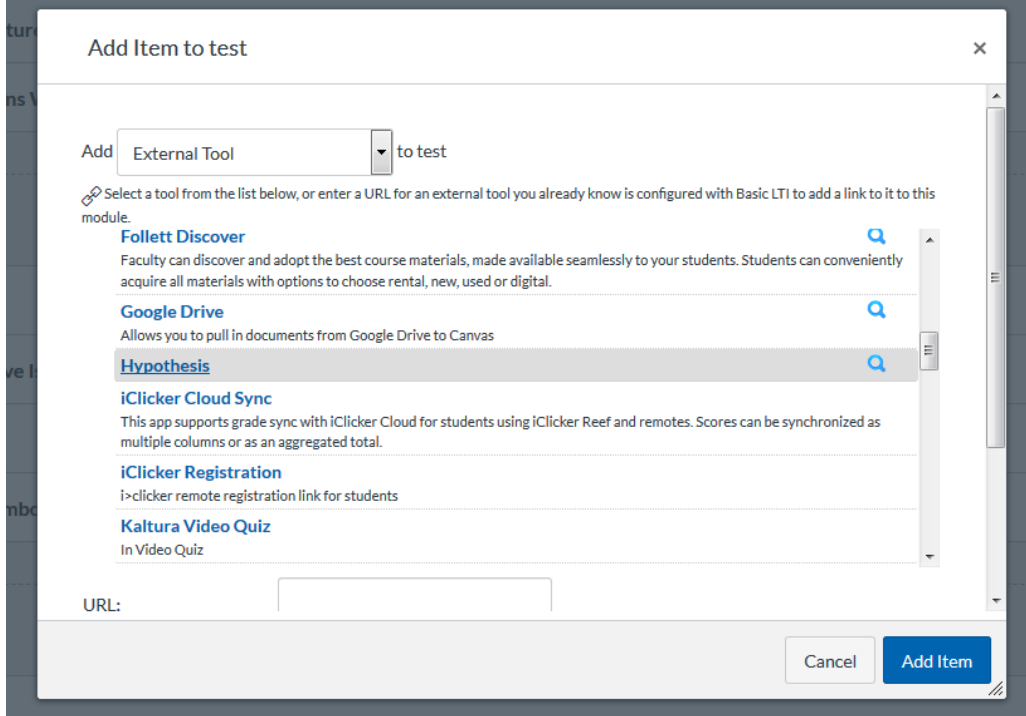

2. Allow Hypothes.is to access your Canvas account. If you do not yet have a Hypothes.is account, [sign up](https://web.hypothes.is/) for free access.

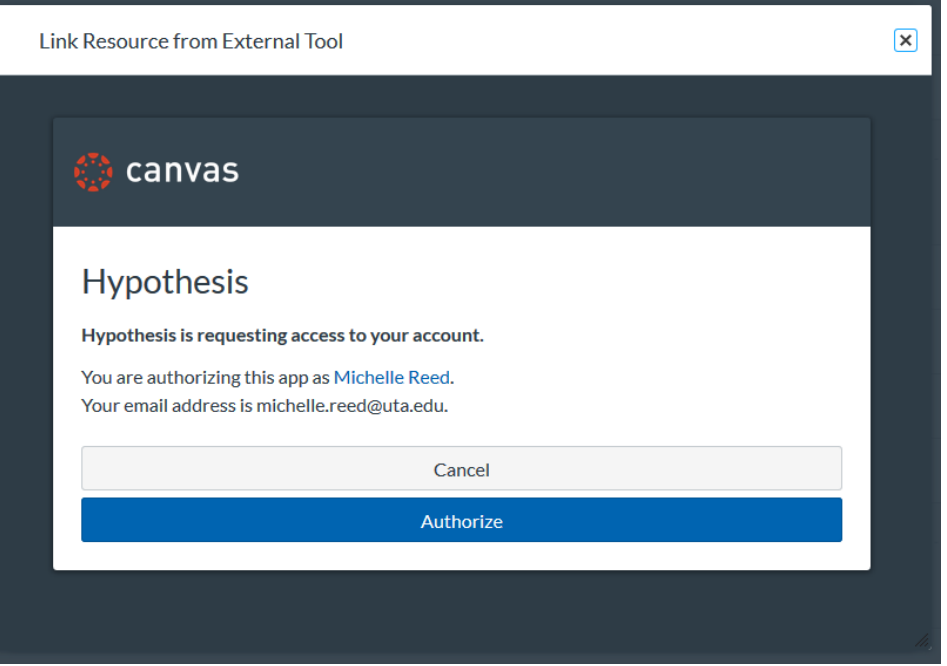

3. Insert the public URL you'd like to annotate or select a file available within your Canvas course (e.g., a PDF).

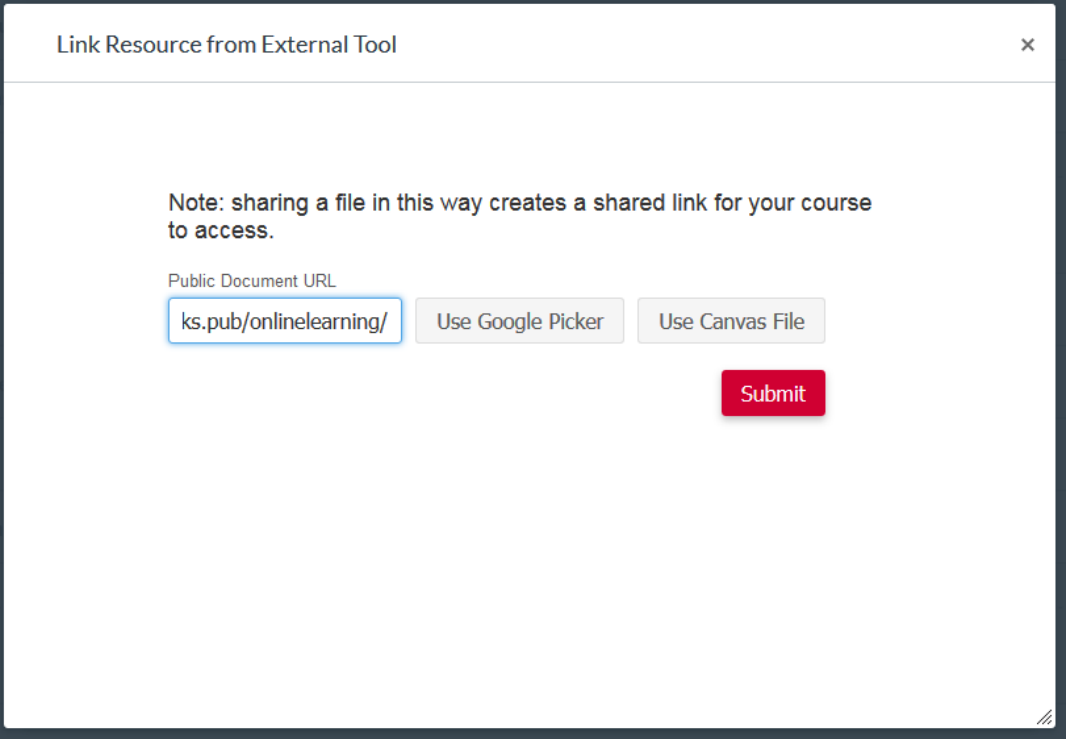

This handout was created by Michelle Reed to supplement the "Deconstructing the Syllabus: Reenvisioning Digital Learning with the Shift to Canvas" panel presented at Region 11 Leveraging Canvas Conference on June 13, 2019. It is licensed with a Creative Commons Attribution 4.0 International (CC [BY 4.0\)](https://creativecommons.org/licenses/by/4.0/) license.

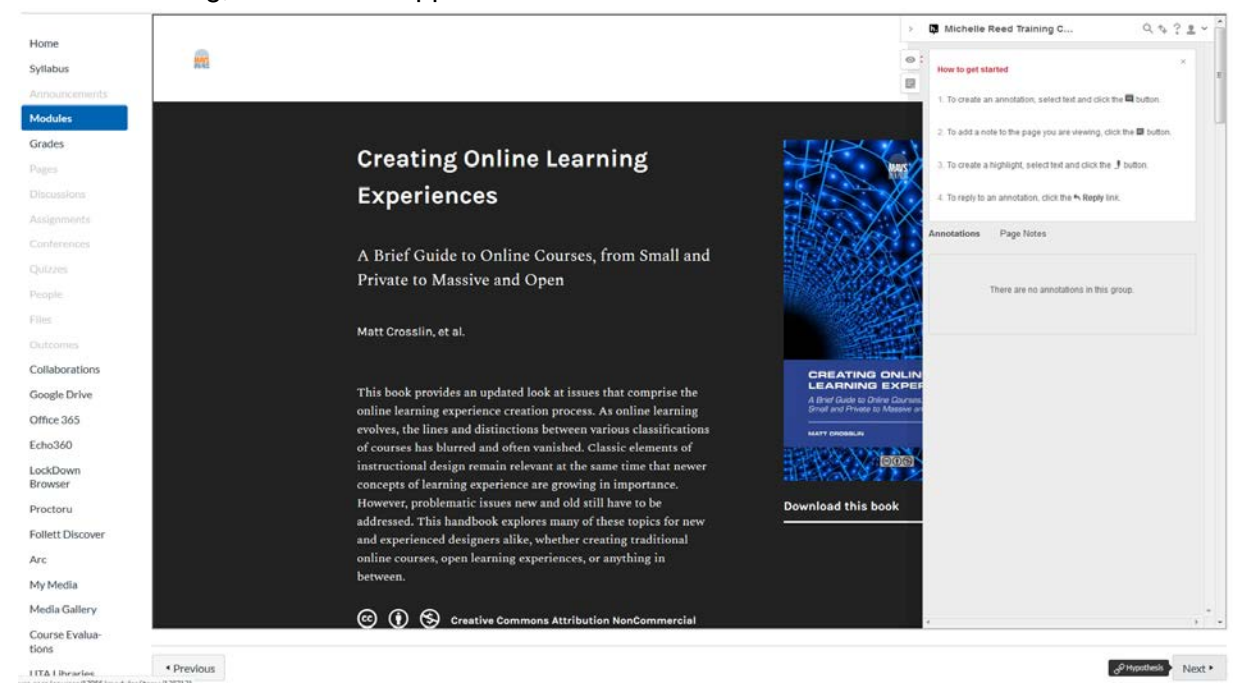

4. After submitting, the item will appear within Canvas with a new annotation window.

### 5. Select the text you'd like to annotate or highlight.

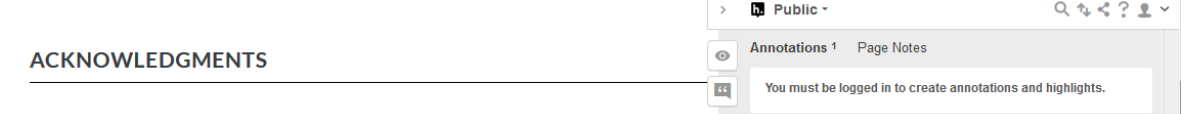

#### **AUTHOR'S NOTE**

The Lead Author wishes to first thank George Siemens, Laurel Mayo, Lisa Berry, and Justin T. Dellinger - directors past and present at the LINK Research Lab that mentored this project, gave me the go-ahead to do it in the first place, and continue to push the boundaries of learning research. This book also wouldn't have reached publication without Michelle Reed of the UTA Libraries opening doors for it - thank you for answering my questions and fixing many things I got wrong (I promise no "s" on OER ever again)<mark>. Thank you also to the authors, editors, and review 1</mark> ers listed below - your time and  $\sqrt{ }$ ly took this book to the next level. Thank you  $66$ ٠ for the awesome work - there  $w_{\text{Annotated}}$  $\frac{1}{2}$  Highlight viewer #2" in the whole lot! To my current and former co-workers, colleagues, conference co-conspirators, faithful instigators on Twitter, consistent or occasional blog readers, and all the academics and professionals out there I follow (many I have never met in person) - thank you for providing deep insight and inspirational thoughts along our journey. You didn't know that I was taking notes to make a book did you? I hope I did your ideas justice where I reference them here. If not - then come fix it in the 2nd edition! To my instructors at the University of North Texas, the University of Texas at Brownsville, and Baylor University - thank you for imparting to me a passion for education. Hopefully you see a lot of what you taught me in these pages. Of course, thank you to my Mom, Dad, and Brother for your love, support, and encouragement for my whole life. And finally, but most importantly, thank you to my wife Katie and son Riley - you both constantly inspire me to be a better person and care more about the world around us. I'm a lucky man to be around your support, love, and laughter every day!

This handout was created by Michelle Reed to supplement the "Deconstructing the Syllabus: Reenvisioning Digital Learning with the Shift to Canvas" panel presented at Region 11 Leveraging Canvas Conference on June 13, 2019. It is licensed with a [Creative Commons Attribution 4.0 International \(CC](https://creativecommons.org/licenses/by/4.0/)  [BY 4.0\)](https://creativecommons.org/licenses/by/4.0/) license.

6. You can also add links, embed images, reply to annotations, and share a permanent URL for each annotation.

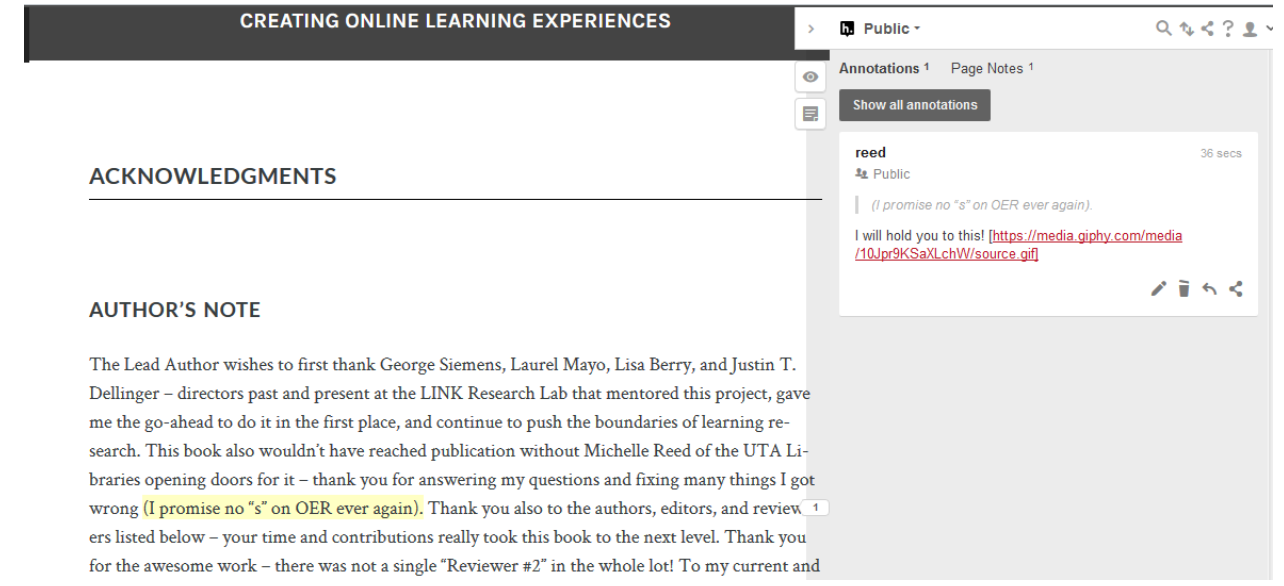

# Examples

### Hypothes.is annotations on website

<http://robinderosa.net/uncategorized/my-open-textbook-pedagogy-and-practice/>

### Hypothes.is annotations on PDF

[https://via.hypothes.is/https://educatorinnovator.org/wp-content/uploads/2019/01/when-school](https://via.hypothes.is/https:/educatorinnovator.org/wp-content/uploads/2019/01/when-school-is-not-enough-marsyl.pdf)[is-not-enough-marsyl.pdf](https://via.hypothes.is/https:/educatorinnovator.org/wp-content/uploads/2019/01/when-school-is-not-enough-marsyl.pdf)

# Additional Resources

Annotate Your Syllabus<http://remikalir.com/courses/annotate-your-syllabus/>

Hypothes.is Quick Start Guide for Teachers<https://web.hypothes.is/quick-start-guide/>

Marginal Syllabus<http://marginalsyllab.us/>

Marginalia: Web Annotation for Engaged Teaching and Learning <http://hdl.handle.net/10106/27850>

Syllabus Annotation Exercise [https://wisc.pb.unizin.org/oersourcebook/chapter/syllabus](https://wisc.pb.unizin.org/oersourcebook/chapter/syllabus-annotation-exercise/)[annotation-exercise/](https://wisc.pb.unizin.org/oersourcebook/chapter/syllabus-annotation-exercise/)

This handout was created by Michelle Reed to supplement the "Deconstructing the Syllabus: Reenvisioning Digital Learning with the Shift to Canvas" panel presented at Region 11 Leveraging Canvas Conference on June 13, 2019. It is licensed with a [Creative Commons Attribution 4.0 International \(CC](https://creativecommons.org/licenses/by/4.0/)  [BY 4.0\)](https://creativecommons.org/licenses/by/4.0/) license.